## 4san.bundoki.ppt x

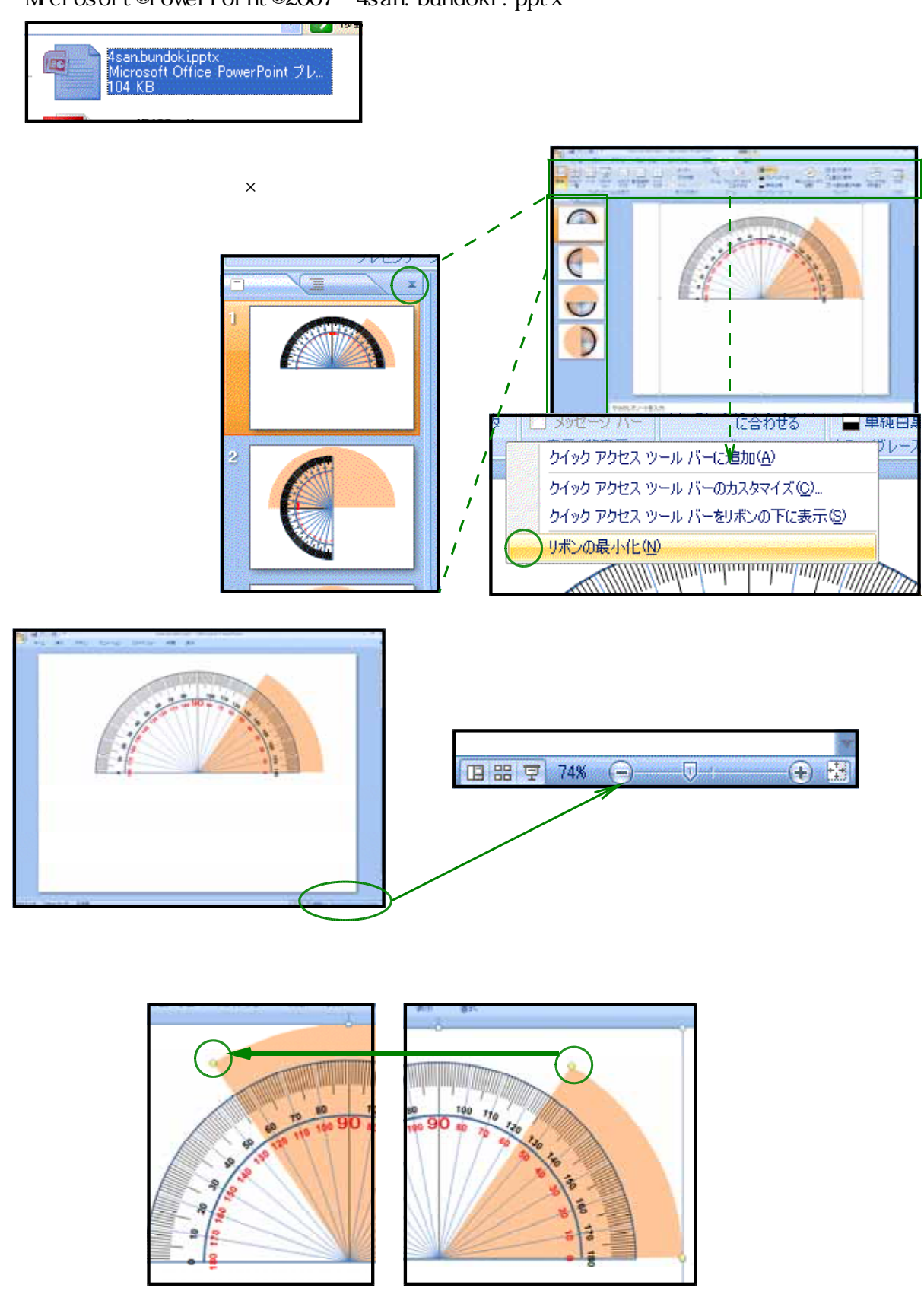

Microsoft®PowerPoint®2007 4san.bundoki.pptx

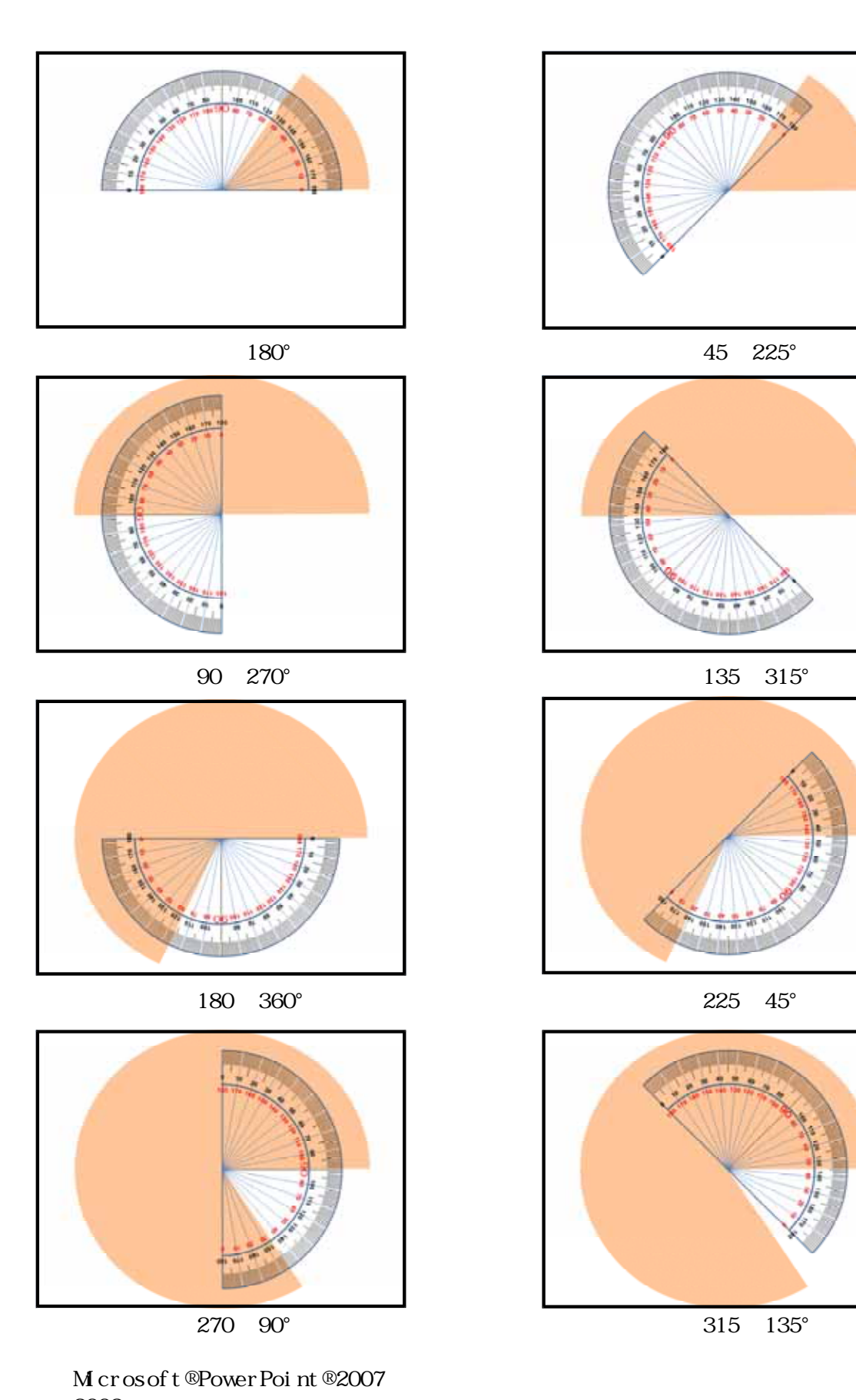

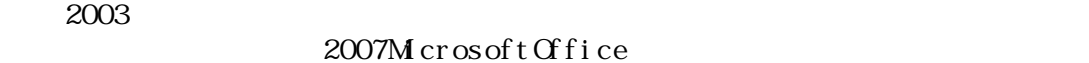

http://www.microsoft.com/downloads/details.aspx?FamilyId=941B3470-3AE9-4AEE-8F43-C6BB74CD1466&displaylang=ja